#### *ICMC-USP*

#### *ICC - SCC-120*

Turmas B e D - 1º. Semestre de 2010 - Prof. João Luís. PAE: Jefferson F. Silva.

#### *Trabalho Final*

Submissão Automática da implementação pelo sistema Boca

[\(http://blacklabel.intermidia.icmc.usp.br/boca/scc0120/.](http://blacklabel.intermidia.icmc.usp.br/boca/scc0120/)) e Relatório a ser entregue para o estagiário PAE.

# Data da Submissão: das 8h do dia **16/06** às 24h do dia **17/06.**

#### Data da Entrega do Relatório: das 15h às 18h no dia **18/06**.

Trabalho deve ser realizado em **grupo de até 3 pessoas.** Apenas um dos componentes do grupo deve submeter o trabalho ao Boca.

# **Caixa Eletrônico**

Você foi contratado para criar um sistema que gerencie as operações de um caixa eletrônico. Seu programa deve realizar as operações de saldo, saques, depósitos e transferências. Além das operações seu sistema deve contar com um módulo que carregue as informações sobre as contas dos correntistas do banco e a quantidade de dinheiro disponível no caixa eletrônico. Nas próximas seções são descritas as informações necessárias para a implementação do sistema.

#### *1 Contas*

No banco onde o programa de caixa eletrônico será instalado tem 4 tipos de contas com as seguintes restrições que são detalhadas na Tabela 1.

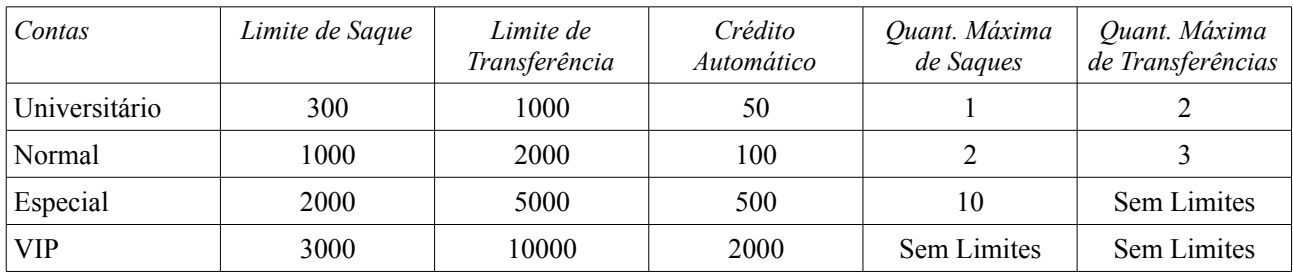

*Tabela 1: Descrição das Contas*

Obs: O valor de limite de saque, o limite de transferência, a quantidade máxima de saques e a quantidade máxima de transferências são referentes aos valores diários*.* Para as consultas de saldo nenhuma dos tipos de contas têm limite de consultas.

Cada conta dever ter os seguintes dados cadastrais:

- Primeiro Nome do Correntista: O primeiro nome do titular da conta. É constituído por um conjunto de caracteres alfabéticos. Ex: João, Maria e Francisco.
- Último Nome do Correntista: O último nome do titular da conta. É constituído por um conjunto de caracteres alfabéticos. Ex: Silva, Souza e Paiva.
- Número da Conta: Identificador da conta. É constituído por um conjunto de 5 dígitos. Onde os 4 primeiros são a base e o último é um dígito verificador. Ex: 23425, 63496. O dígito verificador corresponde ao resto da divisão por 11 do somatório da multiplicação de cada algarismo da base respectivamente por 9, 8, 7, 6, se o resto for 10 o dígito verificador é 0. Exemplo caso o número base fosse 3451 o número da conta seria
	- 3x9 + 4x8 +5x7 + 1x6 = 100. 100/11 = 9, resto 1, então o número da conta é 34511.
- Senha: Necessária para realizar qualquer operação no caixa. É constituído de 6 dígitos.
- Dinheiro em Conta: Quantidade de dinheiro que o correntista tem armazenado no banco. Os valores que podem ser armazenados são de 0 à 999999.

# *2 Cédulas Disponíveis*

No caixa eletrônico estão disponíveis as seguintes cédulas: R\$ 100, R\$ 50, R\$ 20, R\$ 10,R\$ 5, R\$ 2. O caixa armazena de 0 à 2000 cédulas de cada valor, ou seja, no total o caixa pode ter 12000 cédulas.

#### *3 Tarefas*

O objetivo de seu programa é dado um conjunto de contas e a quantidade de dinheiro armazenado no caixa ser possível realizar as operações de saldo, saque, depósito e transferência.

#### **3.1 Saldo**

A operação de saldo constituí de verificar o valor disponível na conta. É calculada somando o Dinheiro em Conta mais o Crédito Automático. Para realizar a consulta do saldo o usuário deve informar o número da conta e a senha

#### **3.2 Saque**

A operação de saque constituí da retirada de dinheiro da conta, para isso seu sistema deve ter as seguintes restrições:

- Não é possível realizar saque acima de seu limite diário.
- Verificar se a quantidade de saques diários já foi alcançada.
- O crédito automático deve ser considerado com valor válido para saque, respeitando o limite de cada conta.

Obs: Para a retirada das cédulas referente ao valor sacado o programa dever proceder sempre tentando obter primeiro as maiores notas disponíveis até obter o valor desejado. Veja o exemplo abaixo.

#### *Exemplo:*

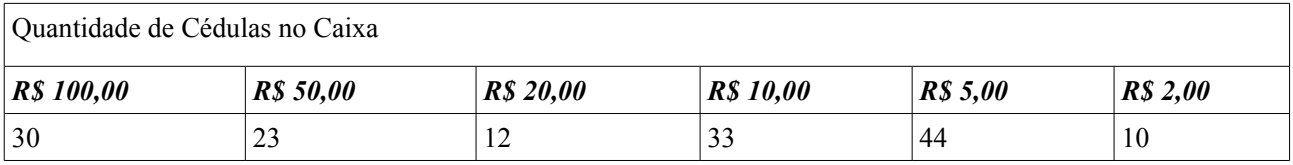

1. Valor do Saque: 140, o caixa deve apresentar  $1 \times R\$  100,00 +  $2 \times R\$  20,00

2. Valor do Saque: 22, o caixa deve apresentar  $1 \times R\$   $20,00 + 1 \times R\$   $2,00$ 

Caso não seja possível retirar o valor desejado o sistema não realizará o saque mesmo que o valor total armazenado no caixa seja maior que o saque.

Para realizar o saque o usuário deve informar o número da conta, o valor a ser sacado e a senha.

#### **3.3 Depósito**

Para operação de depósito o usuário informar o número da conta e o valor a ser depositado. O programa deve então incrementar o valor do dinheiro em conta.

### **3.4 Transferência**

Para realizar a operação de transferência o programa deverá transferir valores de uma conta para outra. Ao transferir o programa deve verificar:

- 1. Disponibilidade do dinheiro na conta de onde o dinheiro será retirado.
- 2. Verificar se limite de transferência da conta sedente na foi superado.
- 3. Verificar se a quantidade de transferência diária não foi ultrapassando.

Para realizar a transferência o usuário deve informar sua conta, a conta para qual o valor será transferido, o valor a ser transferido e sua senha.

#### *4 Entrada do Programa*

A entrada do programa é dividida em três fases que correspondem a disponibilização: das informações dos correntistas, do dinheiro disponível no caixa eletrônico e das operação que serão realizadas. Nas seções seguintes são descritas os padrões para cada fase.

# **4.1 Informações dos correntistas**

Os dados são fornecidos ao programa na ordem que são descritos abaixo.

- Número de contas (NC): é um número inteiro de indica a quantidade de contas que serão cadastradas no programa. Obs: 0 < NC <= 200.
- Lista de Contas: Um lista de contas com os dados cadastrais. Esse dados são respectivamente: tipo de conta, nome do correntista, número da conta, dinheiro em conta e senha.
	- 1. Tipo de Conta: número inteiro que de 1 à 4 que correspondem respectivamente aos tipos de conta: Universitário – 1, Normal – 2, Especial – 3, VIP – 4.
	- 2. Primeiro nome do correntista: conjunto de caracteres alfabéticos.
	- 3. Último nome do correntista: conjunto de caracteres alfabéticos.
	- 4. Número da conta: conjunto de 5 dígito seguindo a regra descrita na seção Contas.
	- 5. Dinheiro em conta: número real que vária de 0 à 999999 com duas casas decimais. Para facilitar a leitura do número real em C será utilizado ponto (.) em vezes de vírgula (,) para separa a parte inteira da decimal.

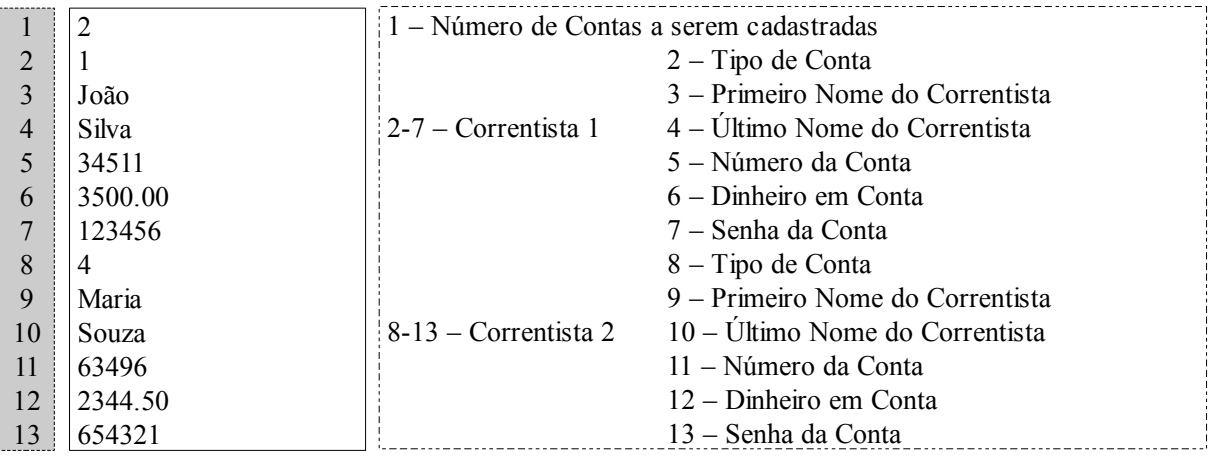

6. Senha: conjunto de 6 dígitos.

Obs: O quadro cinza é apenas a marcação do número de linhas não faz parte da entrada. O quadro com contorno contínuo é a entrada propriamente dita. O quadro com contorno pontilhado são os comentários de cada linha. *A entrada é apenas o texto contido no quadro com contorno contínuo.* Esse padrão será utilizado em todo os exemplos.

#### **4.2 Dinheiro disponível no caixa eletrônico**

A entrada que fornece a informações referente a quantidade de dinheiro do no caixa é realizada logo após inserção das informações dos correntistas. São realizadas 6 entradas de números inteiros no intervalo de 0 à 2000 a quantidade de cédulas, respectivamente correspondendo as cédulas de R\$ 100, R\$ 50, R\$ 20, R\$ 10,R\$ 5, R\$ 2.

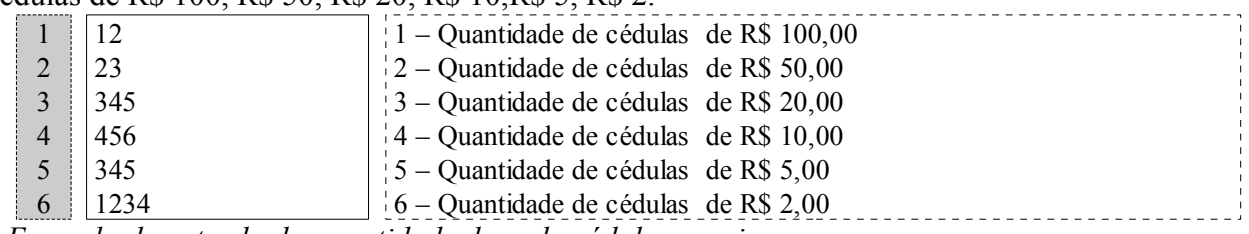

*Exemplo de entrada da quantidade de cada cédula no caixa.*

# **4.3 Operações**

As operações realizadas são referentes a um dia de operações. Cada operação é identificada com um código de 1 à 4, onde 1 – Saldo, 2 – Saque, 3 – Depósito e 4 – Transferência. Para cada operação é informado o código da operação e depois o dados necessário para realizar a operação. Os dados para cada operação são apresentados nas listas abaixo.

- 1. Saldo
	- a) Número da Conta
	- b) Senha
- 2. Saque
	- a) Número da Conta
	- b) Valor à ser sacado: Número inteiro no intervalo de 0 à 999999.
	- c) Senha
- 3. Depósito
	- a) Número da Conta
	- b) Valor à ser depositado: Número inteiro no intervalo de 0 à 99999.
- 4. Transferência
	- a) Número da Conta do Usuário
	- b) Conta para transferência
	- c) Valor a ser transferido: Número real no intervalo de 0 à 99999. Para facilitar a leitura do número real em C será utilizado ponto (.) em vezes de vírgula (,) para separa a parte inteira da decimal.
	- d) Senha do Usuário

Para a entrada é fornecido um o número de operações que serão realizadas, que é um número inteiro maior que 0. Depois é fornecido a lista com as operações. O primeiro dado é o código da operação seguindo das informações necessárias para realizar a operação. No quadro a seguir é apresentado um exemplo.

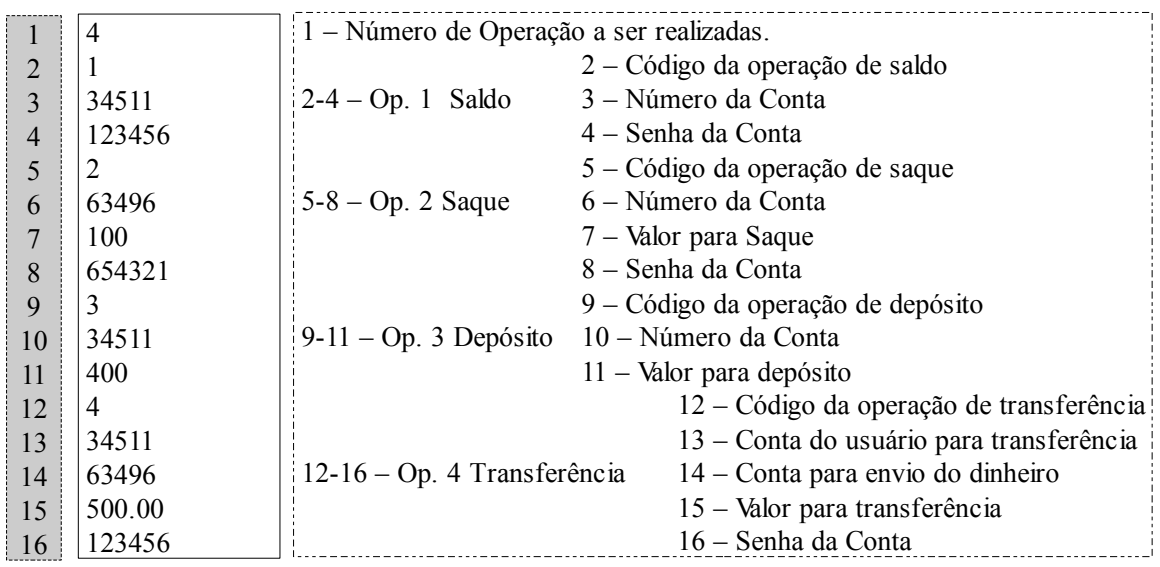

# **4.4 Exemplo Completo de Entrada**

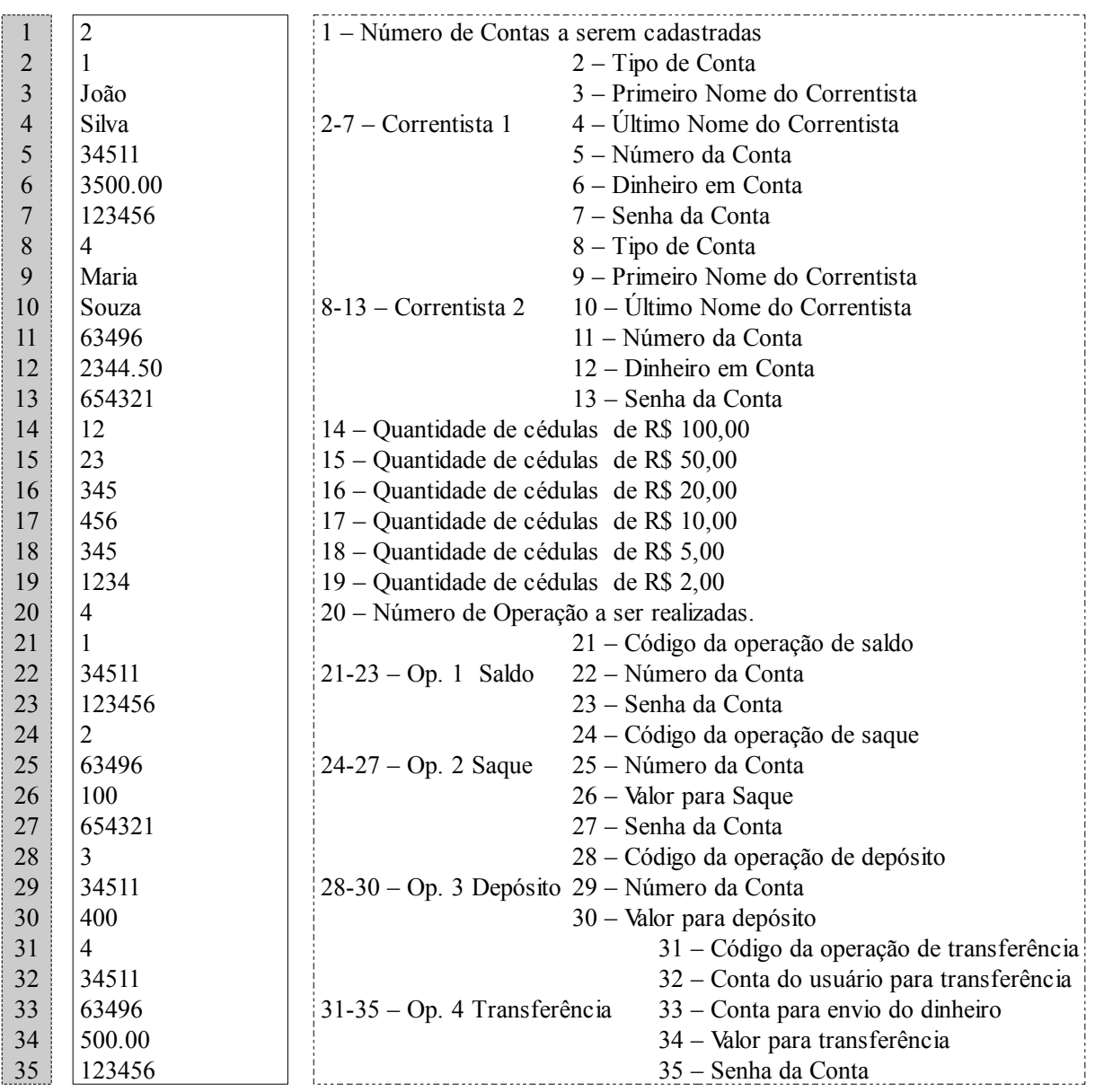

#### *5 Saída*

Saída do seu sistema será as mensagens de confirmação ou não de cada operação. Quando não for possível realizar a operação o sistema deve apresentar uma mensagem que informe o usuário do problema que ocorreu. Cada tipo de conta tem um conjunto de restrições, como já foi descrito anteriormente. Quando uma operação viola uma restrição deve ser apresentado um código que representa a restrição violada. Na tabela 2 é apresentado o código de cada restrição.

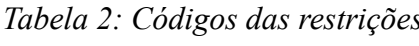

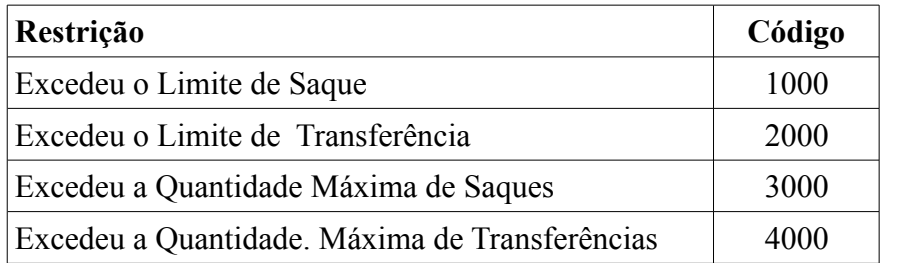

Outras mensagens de erro podem ser apresentadas. Na Tabela 3 é mostrado o código dessas mensagens. E na tabela 4 é mostrado as mensagens que cada operação pode gerar.

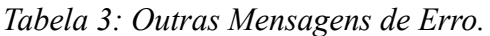

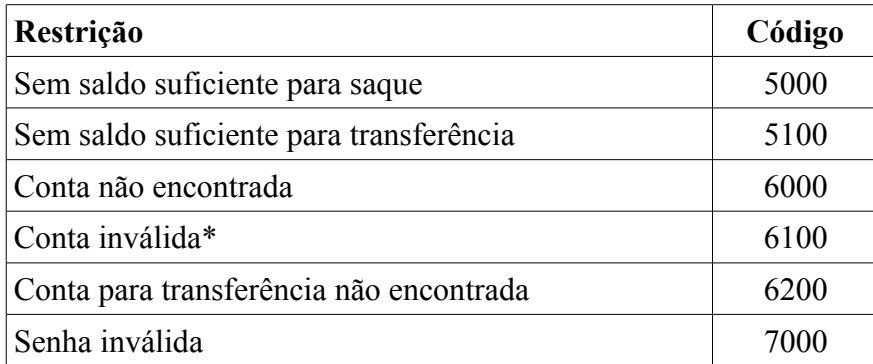

\*Conta inválida: é a conta que não passa na regra de validação descrita na seção Contas. A validação da conta deve ser feita antes de verificar se a conta existe, ou seja, se a conta não for válida a operação deve ser encerada e apresentado o código de erro de "Conta inválida".

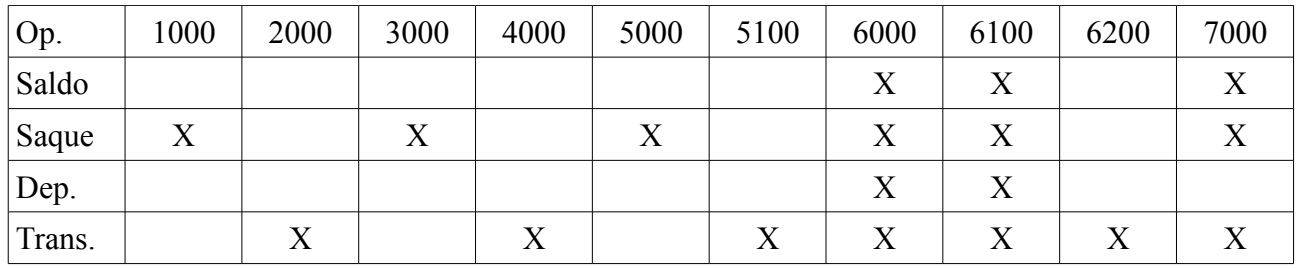

Quando a operação for realizada com sucesso o sistema deve exibir a mensagem de saída nos formatos descritos abaixo:

- Saldo: a saída deve ser um número real com duas casas decimais (a separação da parte inteira da parte decimal é por ponto (.) ).
- Saque: a saída deve ser a quantidade de cada cédula que será fornecida ao usuário, sequencialmente da maior para a menor separado por espaço seguido do saldo da conta. Por exemplo se o saque for R\$ 140, a saída poderia ser "1 0 2 0 0 0 1233.00", onde os 6 primeiro números representam a cédulas que o caixa iram fornecer para o usuário. No exemplo seria 1 \* R\$ 100,00 , 0 \* R\$ 50,00 , 2 \* R\$ 20,00 , 0 \* R\$ 10,00 , 0 \* R\$ 5,00 , 0\*R\$ 2,00.
- Depósito: a saída deve apenas a string "OK".
- Transferência: a saída deve ser o saldo após a transferência.

#### **5.1 Exemplo de Saída Esperado para o exemplo de Entrada apresentado na seção 4.4**

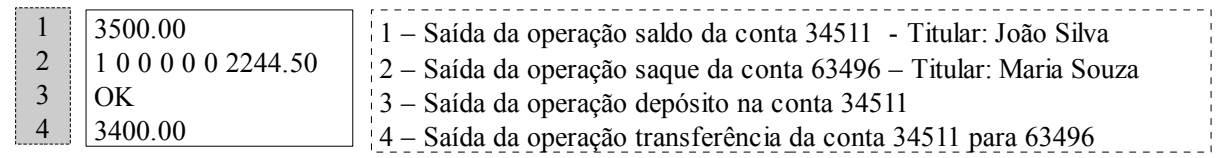

#### *6 Avaliação*

No sistema boca serão realizados 5 exercícios e um relatório. Descritos a seguir:

- 1. Exercício Saldo: Será avaliado apenas se a operação de saldo está correta. Valor 1,5.
- 2. Exercício Saque: Será avaliado apenas se a operação de saque está correta. Valor 1,5.
- 3. Exercício Depósito: Será avaliado apenas se a operação do tipo depósito está correta. Valor 1,5.
- 4. Exercício Transferência: Será avaliado apenas a operação de transferência. Valor 1,5.
- 5. Exercício Todas: Todas as operações serão avaliadas. Valor 2,0.
- 6. Relatório: Deve ser feito um relatório curto, onde deve apresentar a justificativa das opções de implementação utilizadas no programa. No relatório deve conter um explicação sobre porque da adoção das estruturas (structs, vetores, switch, if, while, for) no seu programa e como estas ajudaram a resolver o seu problema. Também deve conter a descrição das principais variáveis utilizadas no seu programa. Algumas informações para identificação são obrigatórias no relatório, são elas: nome da turma e nome dos componentes do grupo. A data

de entrega é dia **18/06** paro o estagiário PAE no seu horário de atendimento. Valor 2,0.